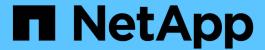

## View key stores

**ONTAP 9.10.1 REST API Documentation** 

NetApp May 08, 2024

This PDF was generated from https://docs.netapp.com/us-en/ontap-restapi-9101/ontap/security\_key-stores\_endpoint\_overview.html on May 08, 2024. Always check docs.netapp.com for the latest.

# **Table of Contents**

| View key stores                        | <br>. ' |
|----------------------------------------|---------|
| Security key-stores endpoint overview. | <br>. 1 |

### View key stores

### Security key-stores endpoint overview

#### Overview

A keystore describes a key-manager, specifically the type of key-manager.

#### **Examples**

#### Retrieving information for all configured key managers

The following example shows how to retrieve information about all configured key managers.

```
= The API:
GET /api/security/key-stores
= The call:
curl -X GET 'https://+++<mgmt-ip>+++/api/security/key-stores?fields=*' -H
'accept: application/hal+json'+++</mgmt-ip>+++
= The response:
{
"records": [
    "uuid": "33421d82-0a8d-11ec-ae88-005056bb5955",
    "keystore": {
        "type": "akv"
    " links": {
        "href": "/api/security/key-stores/33421d82-0a8d-11ec-ae88-
005056bb5955/akv"
    }
},
    "uuid": "46a0b20a-0a8d-11ec-ae88-005056bb5955",
    "keystore": {
        "type": "okm"
},
    " links": {
        "self": {
```

```
"href": "/api/security/key-stores/46a0b20a-0a8d-11ec-ae88-
005056bb5955/okm"
       }
    }
],
"num records": 2,
" links": {
    "self": {
    "href": "/api/security/key-stores"
}
}
[[IDb65f0ff8e152c37264088d52c2b8be19]]
= Retrieve keystores
[.api-doc-operation .api-doc-operation-get] #GET# [.api-doc-code-
block] #`/security/key-stores`#
*Introduced In:* 9.10
Retrieves keystores.
== Expensive properties
There is an added cost to retrieving values for these properties. They are
not included by default in GET results and must be explicitly requested
using the `fields` query parameter. See
xref:{relative path}getting started with the ontap rest api.html#Requestin
g_specific_fields[Requesting specific fields] to learn more.
* `keystore.location`
* `svm.name`
* `svm.uuid`
== Related ONTAP commands
* `security key-manager show-key-store`
== Parameters
```

```
[cols=5*,options=header]
|===
|Name
|Type
|In
|Required
|Description
|svm.uuid
|string
query
|False
a|Filter by svm.uuid
|svm.name
|string
query
|False
a|Filter by svm.name
|type
|string
query
|False
a|Filter by type
|uuid
|string
query
|False
a|Filter by uuid
|location
|string
query
|False
a|Filter by location
|fields
|array[string]
query
```

```
|False
a|Specify the fields to return.
|max records
|integer
query
|False
a|Limit the number of records returned.
|return timeout
|integer
query
|False
a|The number of seconds to allow the call to execute before returning.
When iterating over a collection, the default is 15 seconds. ONTAP
returns earlier if either max records or the end of the collection is
reached.
* Default value: 1
* Max value: 120
* Min value: 0
|return records
|boolean
query
|False
a|The default is true for GET calls. When set to false, only the number
of records is returned.
* Default value: 1
|order by
|array[string]
query
|False
a | Order results by specified fields and optional [asc|desc] direction.
Default direction is 'asc' for ascending.
|===
== Response
```

```
[cols=3*,options=header]
|===
|Name
|Type
|Description
| links
|link:# links[ links]
a|
|num records
|integer
a|Number of records.
records
|array[link:#security keystore[security keystore]]
a|
|===
.Example response
[%collapsible%closed]
[source, json, subs=+macros]
  " links": {
    "next": {
      "href": "/api/resourcelink"
    },
    "self": {
      "href": "/api/resourcelink"
    }
  },
  "records": {
    "svm": {
      " links": {
        "self": {
          "href": "/api/resourcelink"
      } ,
      "name": "svm1",
      "uuid": "02c9e252-41be-11e9-81d5-00a0986138f7"
```

Status: Default, Error

```
[cols=3*,options=header]
|===
|Name
|Type
|Description
error
|link:#error[error]
a|
|===
.Example error
[%collapsible%closed]
====
[source, json, subs=+macros]
  "error": {
    "arguments": {
      "code": "string",
      "message": "string"
    },
    "code": "4",
   "message": "entry doesn't exist",
   "target": "uuid"
 }
}
====
== Definitions
[.api-def-first-level]
.See Definitions
[%collapsible%closed]
```

```
//Start collapsible Definitions block
[#href]
[.api-collapsible-fifth-title]
[cols=3*,options=header]
|===
|Name
|Type
|Description
|href
|string
a|
|===
[#_links]
[.api-collapsible-fifth-title]
links
[cols=3*,options=header]
|===
|Name
|Type
|Description
|next
|link:#href[href]
a|
|self
|link:#href[href]
a|
|===
[# links]
[.api-collapsible-fifth-title]
links
[cols=3*,options=header]
|===
|Name
```

```
|Type
|Description
|self
|link:#href[href]
a|
|===
[#svm]
[.api-collapsible-fifth-title]
svm
[cols=3*,options=header]
|===
|Name
|Type
|Description
|_links
|link:#_links[_links]
a|
name
|string
a|The name of the SVM.
|uuid
|string
a|The unique identifier of the SVM.
|===
[#security_keystore]
[.api-collapsible-fifth-title]
security keystore
[cols=3*,options=header]
|===
|Name
|Type
|Description
```

```
|location
|string
a|Indicates whether the keystore is onboard or external.
svm
|link:#svm[svm]
a|
|type
|string
a|Type of keystore that is configured: * 'okm' - Onboard Key Manager *
'kmip' - External Key Manager * 'akv' - Azure Key Vault Key Management
Service * 'gcp' - Google Cloud Platform Key Management Service * 'aws' -
Amazon Web Service Key Management Service
|uuid
|string
a|
|===
[#error arguments]
[.api-collapsible-fifth-title]
error_arguments
[cols=3*, options=header]
|===
|Name
|Type
| Description
| code
|string
a|Argument code
|message
|string
a|Message argument
|===
```

```
[#error]
[.api-collapsible-fifth-title]
error
[cols=3*,options=header]
|===
Name
|Type
|Description
|arguments
|array[link:#error_arguments[error_arguments]]
a|Message arguments
|code
|string
a|Error code
|message
|string
a|Error message
|target
|string
a|The target parameter that caused the error.
|===
//end collapsible .Definitions block
====
:leveloffset: -1
:leveloffset: -1
<<<
*Copyright information*
Copyright © 2024 NetApp, Inc. All Rights Reserved. Printed in the U.S. No
```

part of this document covered by copyright may be reproduced in any form or by any means—graphic, electronic, or mechanical, including photocopying, recording, taping, or storage in an electronic retrieval system—without prior written permission of the copyright owner.

Software derived from copyrighted NetApp material is subject to the following license and disclaimer:

THIS SOFTWARE IS PROVIDED BY NETAPP "AS IS" AND WITHOUT ANY EXPRESS OR IMPLIED WARRANTIES, INCLUDING, BUT NOT LIMITED TO, THE IMPLIED WARRANTIES OF MERCHANTABILITY AND FITNESS FOR A PARTICULAR PURPOSE, WHICH ARE HEREBY DISCLAIMED. IN NO EVENT SHALL NETAPP BE LIABLE FOR ANY DIRECT, INDIRECT, INCIDENTAL, SPECIAL, EXEMPLARY, OR CONSEQUENTIAL DAMAGES (INCLUDING, BUT NOT LIMITED TO, PROCUREMENT OF SUBSTITUTE GOODS OR SERVICES; LOSS OF USE, DATA, OR PROFITS; OR BUSINESS INTERRUPTION) HOWEVER CAUSED AND ON ANY THEORY OF LIABILITY, WHETHER IN CONTRACT, STRICT LIABILITY, OR TORT (INCLUDING NEGLIGENCE OR OTHERWISE) ARISING IN ANY WAY OUT OF THE USE OF THIS SOFTWARE, EVEN IF ADVISED OF THE POSSIBILITY OF SUCH DAMAGE.

NetApp reserves the right to change any products described herein at any time, and without notice. NetApp assumes no responsibility or liability arising from the use of products described herein, except as expressly agreed to in writing by NetApp. The use or purchase of this product does not convey a license under any patent rights, trademark rights, or any other intellectual property rights of NetApp.

The product described in this manual may be protected by one or more U.S. patents, foreign patents, or pending applications.

LIMITED RIGHTS LEGEND: Use, duplication, or disclosure by the government is subject to restrictions as set forth in subparagraph (b)(3) of the Rights in Technical Data -Noncommercial Items at DFARS 252.227-7013 (FEB 2014) and FAR 52.227-19 (DEC 2007).

Data contained herein pertains to a commercial product and/or commercial service (as defined in FAR 2.101) and is proprietary to NetApp, Inc. All NetApp technical data and computer software provided under this Agreement is commercial in nature and developed solely at private expense. The U.S. Government has a non-exclusive, non-transferrable, nonsublicensable, worldwide, limited irrevocable license to use the Data only in connection with and in support of the U.S. Government contract under which the Data was delivered. Except as provided herein, the Data may not be used, disclosed, reproduced, modified, performed, or displayed without the prior written approval of NetApp, Inc. United States Government license rights for the Department of Defense are limited to those rights identified in DFARS clause 252.227-7015(b) (FEB 2014).

\*Trademark information\*

NETAPP, the NETAPP logo, and the marks listed at link:http://www.netapp.com/TM[http://www.netapp.com/TM^] are trademarks of NetApp, Inc. Other company and product names may be trademarks of their respective owners.